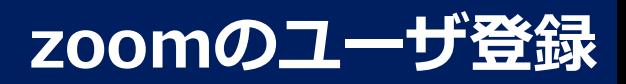

297 542 9565<br>Nine Solidad approximately

 $\begin{tabular}{|c|c|} \hline & $8-\frac{3}{2}$+29\% in & $1$\\ \hline \end{tabular}$   $\begin{tabular}{|c|c|c|c|c|} \hline $8-\frac{3}{2}$+29\% in & $100-100$\\ \hline \end{tabular}$ 

パソコンでの操作を示します。

\*スマホやタブレットで行う場合は、zoomのアプリをインストールし同様の操作を行ってください。 \*牛徒(参加者)はユーザ登録しなくても使用できます。

①ブラウザを起動し、以下のURLにアクセスします。 https://zoom.us/

②以下の順に操作を行います。

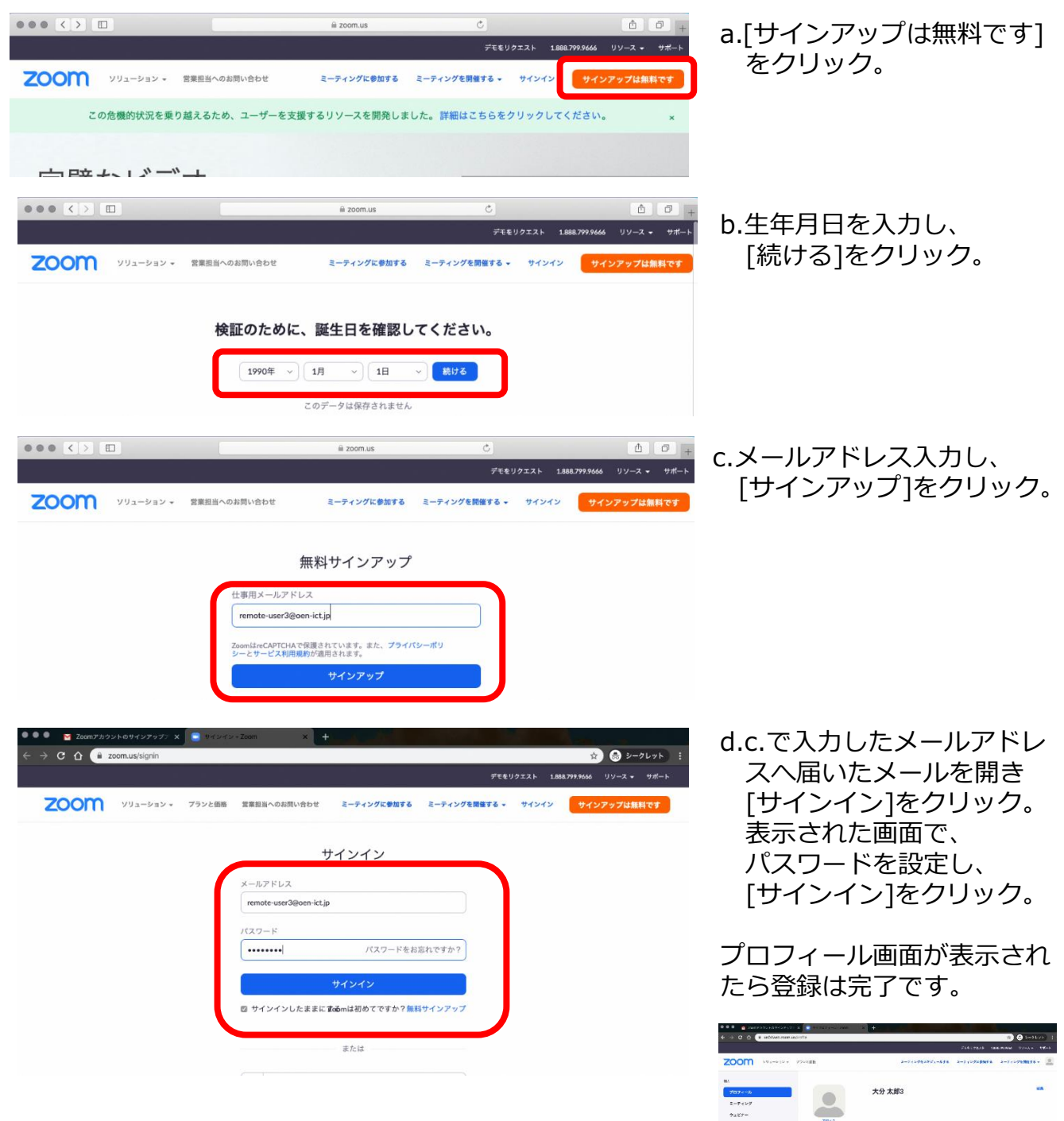